## Apptainer Cheat Sheet

by Caughlin Bohn [\(cbohn4\)](http://www.cheatography.com/cbohn4/) via [cheatography.com/203697/cs/43402/](http://www.cheatography.com/cbohn4/cheat-sheets/apptainer)

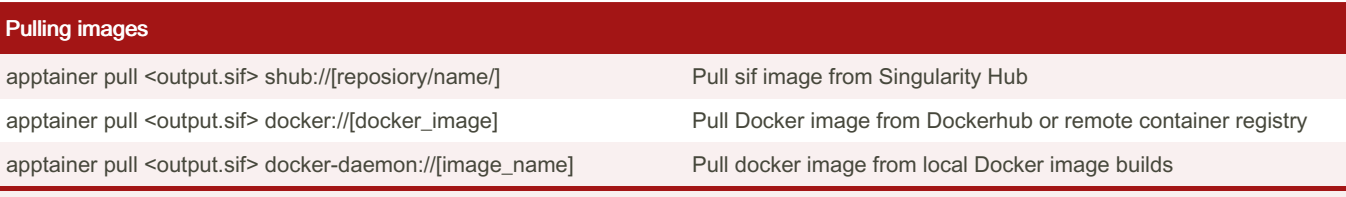

Before a Docker image can be used by Apptainer, it must be pulled to make it compatible with Apptainer.

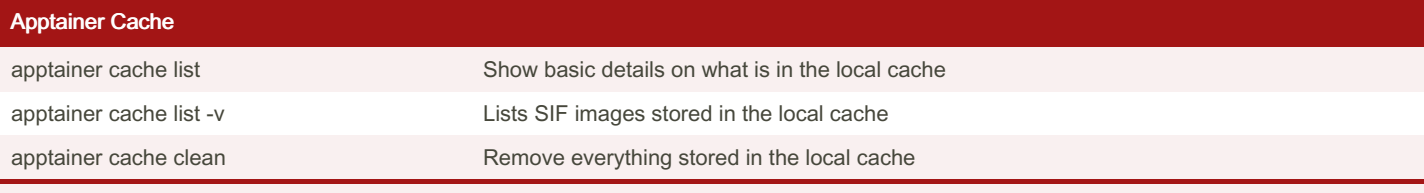

By default, Apptainer stores the cache in \$HOME/.ap pta ine r/cache, but can be changed by modifying the APPTAI NER CA CHEDIR variable

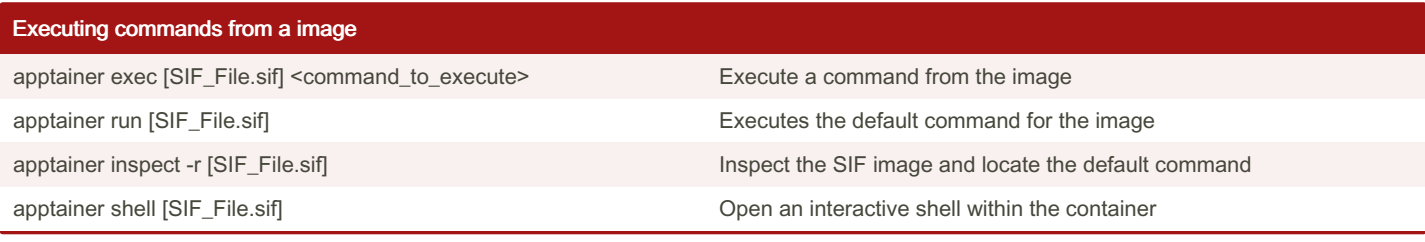

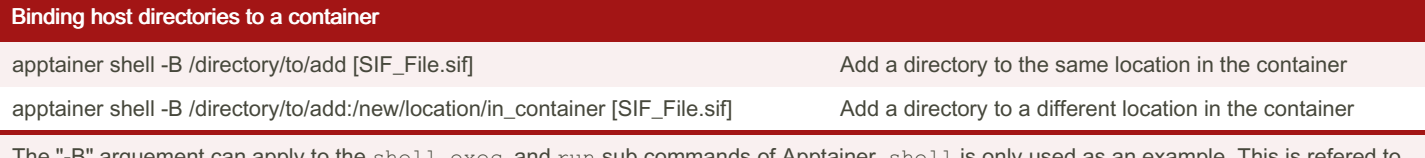

The "-B" arguement can apply to the  ${\rm shell}$ ,  ${\rm exec}$ , and  ${\rm run}$  sub commands of Apptainer.  ${\rm shell}$  is only used as an example. This is refered to as "Binding" the directory inside of the container.

## Building Apptainer Images

Cheatography

apptainer build /path/to/ouput.sif /path/to/input.def Build a sif image using the .def definition file.

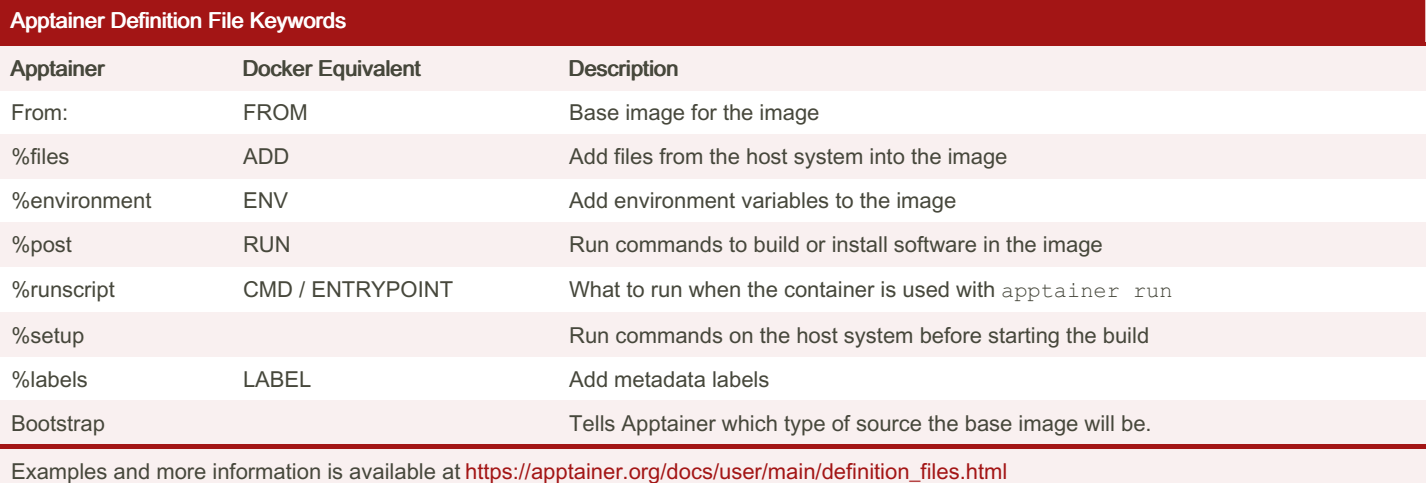

By Caughlin Bohn (cbohn4) [cheatography.com/cbohn4/](http://www.cheatography.com/cbohn4/)

Published 16th May, 2024. Last updated 16th May, 2024. Page 1 of 1.

Sponsored by CrosswordCheats.com Learn to solve cryptic crosswords! <http://crosswordcheats.com>